# **PhoneCalls Sandbox**

This document describes how you can test UnifiedAPI using the SandBox numbers.

- [Sandbox phone numbers](#page-0-0)
- [Example](#page-0-1) • [Sandbox behavior](#page-0-2)
	- <sup>o</sup> [Call initiation](#page-0-3)
	- <sup>o</sup> [Call answer](#page-0-4)
	- <sup>o</sup> [Call hangup](#page-0-5)
	- <sup>o</sup> [Call listing](#page-0-6)

# <span id="page-0-0"></span>Sandbox phone numbers

For each organization in VoipNow, there are ten private numbers called sandbox numbers. These sandbox numbers are one digit shorter than the length of the extension and must always be called in the extended extension context.

#### <span id="page-0-1"></span>**Example**

If you have an extension with the extended number equal to 0003\*001, the sandbox phone numbers are 0003\*00, 0003\*01, 0003\*02 to 0003\*09.

Sandbox functionality is not available if the extension length setup in VoipNow is one digit (extensions like 1,2,3...9).

## <span id="page-0-2"></span>Sandbox behavior

#### <span id="page-0-3"></span>**Call initiation**

Sandbox phone numbers can be used only by PhoneCalls service and are free of charge.

#### <span id="page-0-4"></span>**Call answer**

When the service uses these numbers, the system emulates a real phone call between an extension and the sandbox phone number. The behavior is different, depending on the sandbox number you used.

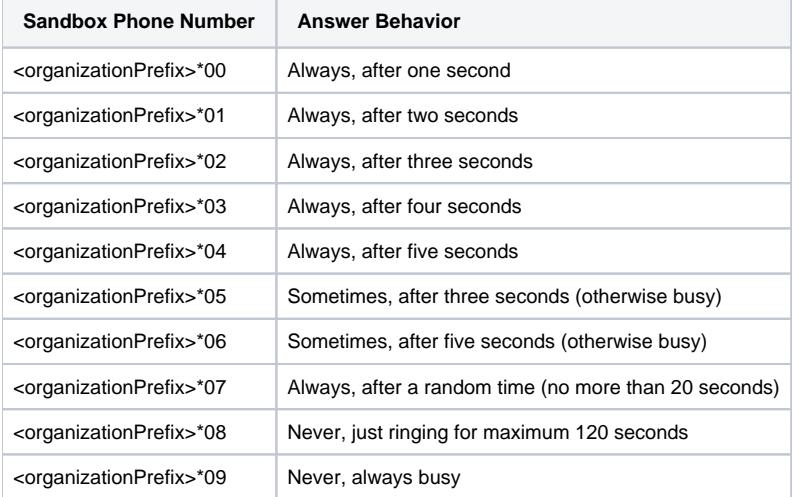

### <span id="page-0-5"></span>**Call hangup**

Calls to sandbox phone numbers are limited to 3 minutes (after three minutes the call is automatically terminated).

### <span id="page-0-6"></span>**Call listing**

Calls to sandbox appear in all call lists such as normal calls. You may recognize them by their destination, which is always set to Sandbox.

Related Topics [Data Types](https://wiki.4psa.com/display/VNUAPI30/Data+Types)

#### [PhoneCalls Resource](https://wiki.4psa.com/display/VNUAPI30/PhoneCalls+Resource)

[Create PhoneCalls](https://wiki.4psa.com/display/VNUAPI30/Create+PhoneCalls)

[Update PhoneCalls](https://wiki.4psa.com/display/VNUAPI30/Update+PhoneCalls)

[List PhoneCalls](https://wiki.4psa.com/display/VNUAPI30/List+PhoneCalls)

[Delete PhoneCalls](https://wiki.4psa.com/display/VNUAPI30/Delete+PhoneCalls)